scratch (/github/ryo0921/scratch/tree/master) / 05 (/github/ryo0921/scratch/tree/master/05)

## **Stochastic Processes: Data Analysis and Computer Simulation**

### **Brownian motion 3: data analysis**

## **1. Distribution and time correlation**

## **1.1. Generate trajectories**

```
In [1]: \ast matplotlib inline
import numpy as np
import matplotlib.pyplot as plt
import matplotlib as mpl
plt.style.use('ggplot')
dim = 3 # system dimension (x,y,z)
nump = 1000 # number of independent Brownian particles to simulate 
nums = 1024 # number of simulation steps
dt = 0.05 # set time increment, \Delta t
zeta = 1.0 # set friction constant, \zeta
m = 1.0 # set particle mass, m
kBT = 1.0 # set temperatute, k_B T
std = np.sqrt(2*kBT*zeta*dt) # calculate std for \Delta W via Eq.(F11)
np.random.seed(0) # initialize random number generator with a seed=0
R = np{\text{.}zeros(}}[nump,dim]) # array to store current positions and set init
V = np{\text{.}zeros([nump,dim]) \# array to store current velocities and set ini}W = np.zeros([nump,dim]) # array to store current random forcces
Rs = np.zeros([nums,nump,dim]) # array to store positions at all steps
Vs = np.zeros([nums,nump,dim]) # array to store velocities at all steps
Ws = np.zeros([nums,nump,dim]) # array to store random forces at all ste
time = np.zeros([nums]) # an array to store time at all steps
for i in range(nums): # repeat the following operations from i=0 to nums
    W = std*np.random.randn(nump,dim) # generate an array of random forc
    R, V = R + V*dt, V*(1-zeta/m*dt)+W/m # update R & V via Eqs.(F5)&(F9)
    Rs[i]=R # accumulate particle positions at each step in an array Rs
    Vs[i]=V # accumulate particle velocitys at each step in an array Vs
    Ws[i]=W # accumulate random forces at each step in an array Ws
    time[i]=i*dt # store time in each step in an array time
```
# **1.2. Analysis 1**

**Position** *R* **vs. time** *t* **for all particles**

```
In [2]: # particle positions vs time
fig, ax = plt.subplots(figsize=(7.5,7.5))ax.set xlabel(r"$R {\alpha}(t);", fontsize=20)
ax.set_ylabel(r"$t$", fontsize=20)
ax.set xlim(-40, 40)ts = 10 # only draw every 10 points to make it faster
for n in range(nump):
    lx, = ax.plot(Rs[:its,n,0],time[:its], 'r', alpha=0.1)ly, = ax.plot(Rs[::ts,n,1],time[::ts],'b', alpha=0.1)
    lz, = ax.plot(Rs[:its,n,2],time[:its], 'g', alpha=0.1)# add plot legend for last x,y,z lines and remove alpha from legend lines
leg = ax \cdot \text{legend}([lx, ly, lz], [r"$x$",r"$y$",r"$z$"],loc=0, fontsize=16)
for l in leg.get_lines():
    l.set_alpha(1)
plt.show()
```
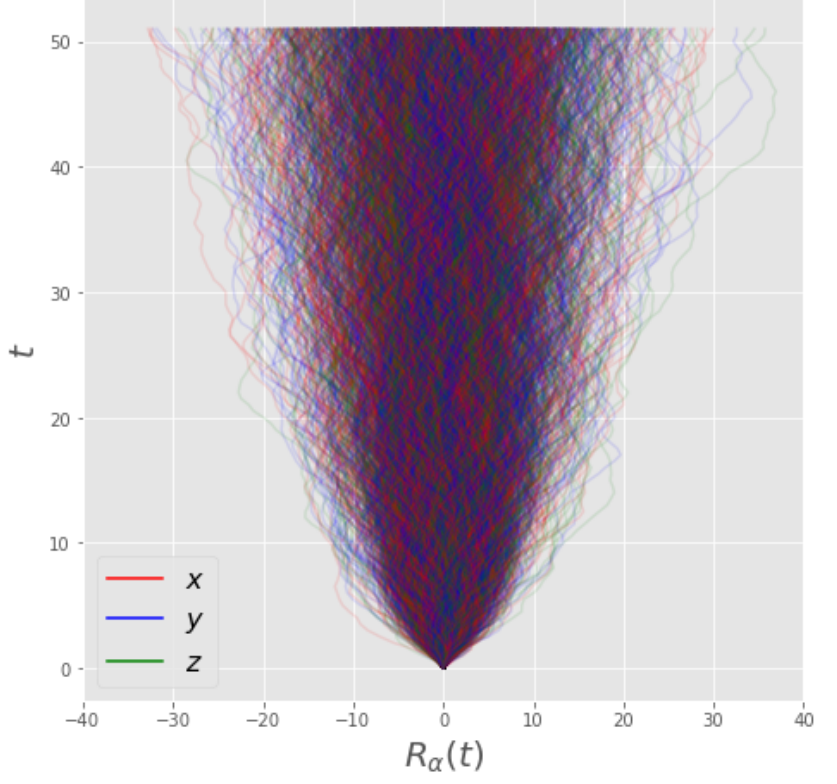

#### **Distribution of the particle position (theoretical results)**

*C*alculate the distribution functions for  $R_{\alpha}$  ( $\alpha = x, y, z$ ) at  $t = t_{\text{end}}(= \text{nums} \times \Delta t)$ , and compare them with the following theoretical result (see the supplemental note for the derivation).

$$
P(R_{\alpha}) = \frac{1}{\sqrt{2\pi\sigma^2}} \exp\left[-\frac{(R_{\alpha} - \langle R_{\alpha} \rangle)^2}{2\sigma^2}\right] \qquad (\alpha = x, y, z)
$$
(G1)  

$$
\langle R_{\alpha} \rangle = 0, \quad \sigma^2 = \frac{2k_B T t_{\text{end}}}{\zeta}
$$
(G2, G3)

```
In [3]: # positional distribution of particles at the end of the simulation
fig, ax = plt.subplots(figsize=(7.5,7.5))ax.set_xlabel(r"$R_{\alpha}}(t=t_\mathrm{end})$", fontsize=20)
ax.set_ylabel(r"\$P(R_{\alpha})\$", fontsize=20)# plot simulation histograms
ax.hist(Rs[-1,:,0], bins=20,normed=True,color='r',alpha=0.5,lw=0,label=r
ax.hist(Rs[-1,:,1], bins=20,normed=True,color='b',alpha=0.5,lw=0,label=r
ax.hist(Rs[-1,:,2], bins=20,normed=True,color='g',alpha=0.5,lw=0,label=r
# plot theoretical gaussian distribution
sig2=2*kBT/zeta*dt*nums
ave=0.0x = np.arange(-40, 40, 1)y = np.exp(-(x-ave)*2/2/sig2)/np.sqrt(2*np.pi*sig2)ax.plot(x,y,lw=4,color='k',label=r"Gaussian $(\sigma^2=2k_BT\,t_{end}/\zeta)$"
ax.legend(fontsize=14,loc=3, framealpha=0.9)
ax.set xlim(-40, 40)plt.show()
```
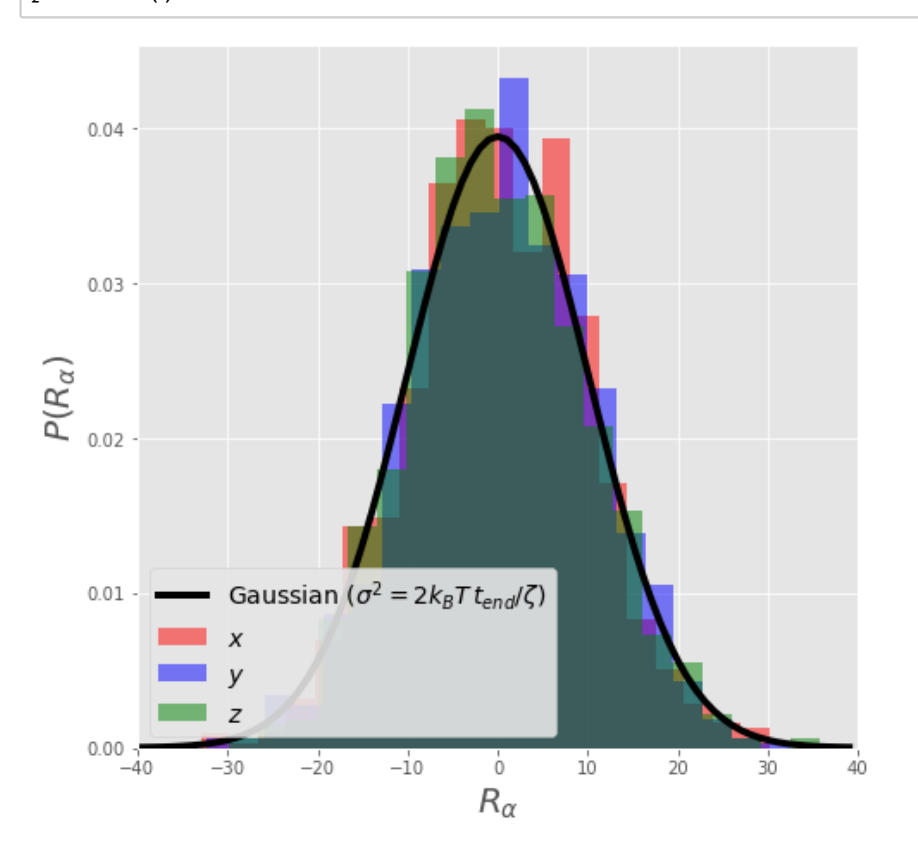

**Velocity** *V* **vs. time** *t* **for all particles**

```
In [4]: # particle velocities vs time
fig, ax = plt.subplots(figsize=(7.5,7.5))ax.set xlabel(r"$V {\alpha}(t);", fontsize=20)
ax.set_ylabel(r"$t$", fontsize=20)
ts = 10 # only draw every 10 points to make it faster
for n in range(nump):
    lx, = ax.plot(Vs[:its,n,0], time[::ts], 'r', alpha=0.1)ly, = ax.plot(Vs[:its,n,1],time[:its], 'b', alpha=0.1)lz, = ax.plot(Vs[:its,n,2],time[:its], 'g', alpha=0.1)ax.set xlim(-6, 6)# add plot legend for last x,y,z lines and remove alpha from legend lines
leg = ax \cdot \text{legend}([lx, ly, lz], [r"$x$",r"$y$",r"$z$"],loc=0, fontsize=16)
for l in leg.get_lines():
    l.set_alpha(1)
plt.show()
```
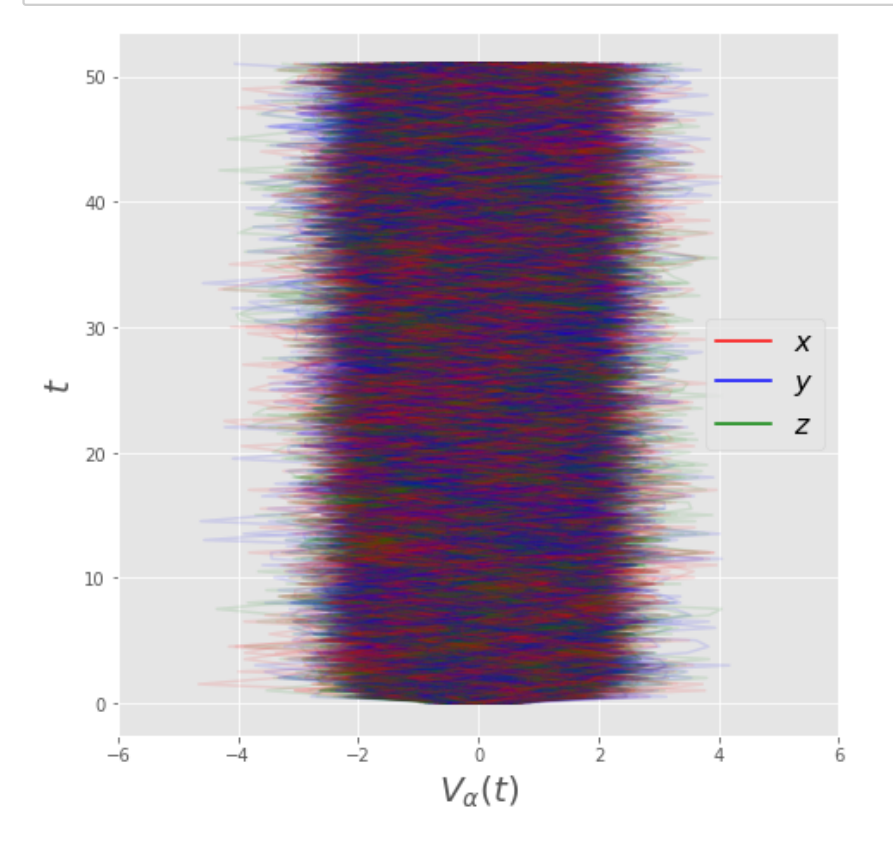

#### **Distribution of the particle velocity (c.f. Maxwell-Boltzmann distribution)**

Calculate the distribution functions for  $V_\alpha$  ( $\alpha = x,y,z$ ) for  $t_{\rm end}/2 \leq t \leq t_{\rm end}$ , and compare them with the theoretical Maxwell-Boltzmann distribution function given below

$$
P(V_{\alpha}) = \frac{1}{\sqrt{2\pi\sigma^2}} \exp\left[-\frac{(V_{\alpha} - \langle V_{\alpha} \rangle)^2}{2\sigma^2}\right] \quad (\alpha = x, y, z)
$$
(G4)

$$
\langle V_{\alpha} \rangle = 0, \quad \sigma^2 = \frac{2k_B T}{m}
$$
 (G5, G6)

```
In [5]: # velocity distribution of particles at the end of the simulation
fig, ax = plt.subplots(figsize=(7.5,7.5))# Compute histogram of velocities using the last half of the trajectory data
# Note: flatten is required to transform the 2d array into a 1d array
ax.hist(Vs[nums//2:,:,0].flatten(),bins=100,normed=True,alpha=0.5,lw=0,c
ax.hist(Vs[nums//2:,:,1].flatten(),bins=100,normed=True,alpha=0.5,lw=0,c
ax.hist(Vs[nums//2:,:,2].flatten(),bins=100,normed=True,alpha=0.5,lw=0,c
# Draw theoretical gaussian distribution
sig2=kBT/m
ave=0.0x = np.arange(-10, 10, 0.1)y = np.exp(-(x-ave)**2/2/sig2)/np.sqrt(2*np.pi*sig2)ax.plot(x,y,lw=4,color='k',label=r"Maxwell-Boltzmann §(\sigma^2=k_BT/m)ax.set_xlabel(r"$V_{\alpha}$",fontsize=20)
ax.set ylabel(r"$P(V {\alpha})$", fontsize=20)
ax.set_xlim(-6, 6)
ax.set ylim(0, 0.5)ax.legend(fontsize=14, loc=3,framealpha=0.9)
plt.show()
```
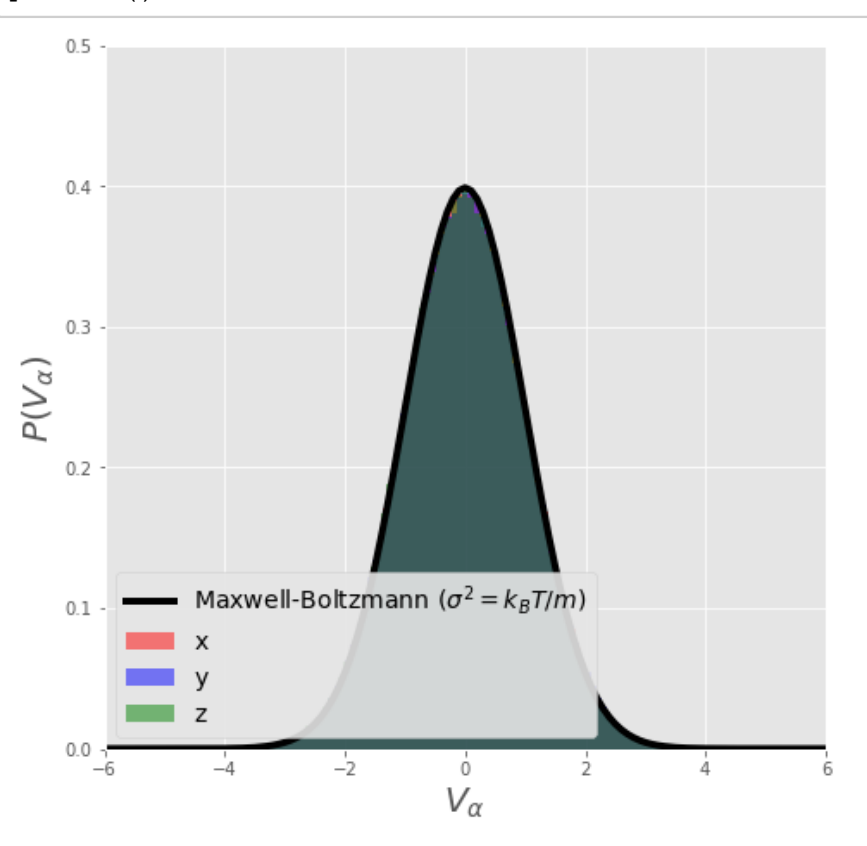

# **1.3. Analysis 2**

### **Velocity auto-correlation function**

Calculate the velocity auto-correlation function, and compare it with the following theoretical result (see the derivation for Eq.(26)).

$$
\varphi_V(t) = \langle \mathbf{V}(t) \cdot \mathbf{V}(0) \rangle = \langle V_x(t) V_x(0) \rangle + \langle V_y(t) V_y(0) \rangle + \langle V_z(t) V_z(0) \rangle
$$
  
= 
$$
\frac{3k_B T}{m} \exp\left[-\frac{\zeta}{m}|t|\right]
$$
(G7)

```
In [6]: # compute self-correlation of vector v
def auto_correlate(v):
     # np.correlate computes C_{v}[k] = sum_n v[n+k] * v[n]
    corr = np.correlate(v,v,mode="full") # correlate returns even array
    return corr[len(v)-1:]/len(v) # take positive values and normalize b
corr = np{\textcdot}zeros([nums])for n in range(nump):
    for d in range(dim):
         corr = corr + auto correlate(Vs[:,n,d]) # correlation of d-component of d
corr=corr/nump #average over all particles
fig, ax = plt.subplots(figsize=(7.5,7.5))ax.plot(time,dim*kBT/m*np.exp(-zeta/m*time),'r',lw=6, label=r'$(3k BT/m)
ax.plot(time,corr,'b',lw=3,label=r'$\langle\mathbf{V}(t)\cdot \mathbf{V}
ax.set xlabel(r"time $t$", fontsize=20)
ax.set ylabel(r"auto correlation \varphi_V(t) );", fontsize=20)
ax.set_xlim(-1,10)
ax.set ylim(-0.5,3.5)ax.legend(fontsize=16)
plt.show()
```
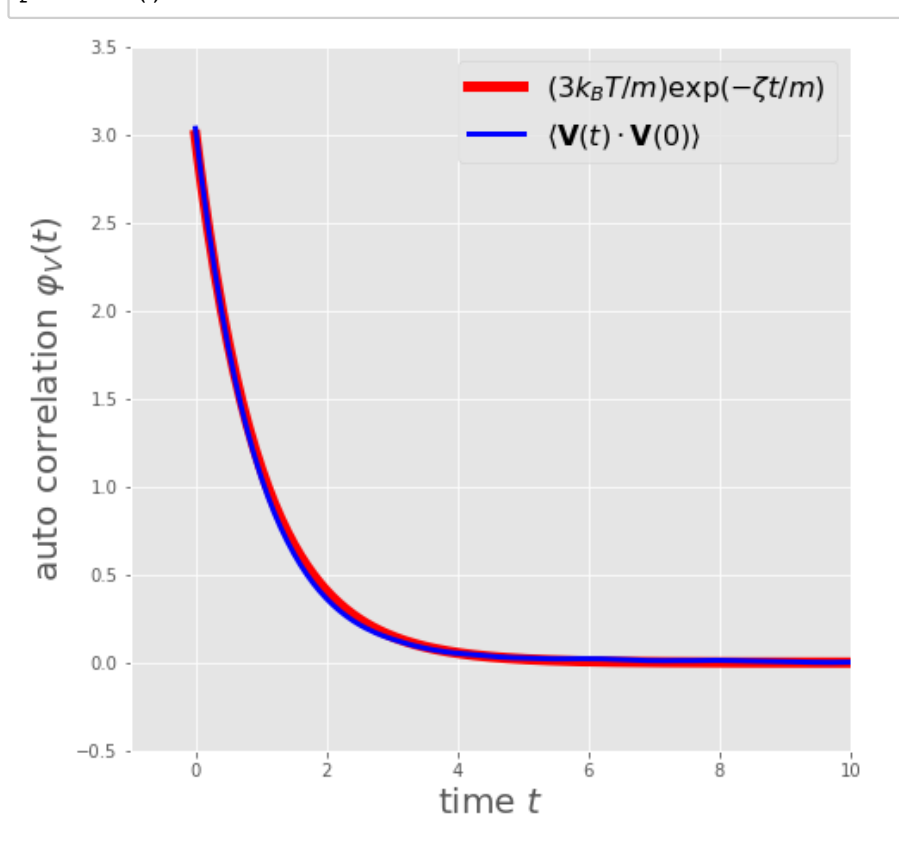

#### **Power spectrum of particle velocity**

Calculate the power spectrum of the particle velocity, and compare it with the following theoretical result (see the derivation for Eq.(25))

$$
S_V(\omega) = \lim_{\tau \to \infty} \frac{1}{\tau} |\mathbf{V}_{\tau}(\omega)|^2 = \frac{6k_B T}{m} \frac{\gamma_c}{\omega^2 + \gamma_c^2}
$$
(G8)

where  $γ_c = ζ/m$  is the decay constant in Eq.(G7) and

$$
\mathbf{V}_{\tau}(\omega) = \int_0^{\tau} dt \, \mathbf{V}(t) e^{i\omega t} \tag{G9}
$$

 $(-\tau/2 - \tau/2 - 0 - \tau)$ 

```
In [7]: # return power spectrum for positive frequencies of even signal v
  from numpy import fft
 def psd(v,dt): 
      vw = fft.fft(v)*dt # V(w) with zero-frequency component at vw(0)
      return np.abs(vw[:nums//2])**2/(nums*dt) \# S V for w > 0 (Eq. (G9))
  Sw = np{\text{.}zeros( \lceil nums //2 \rceil )}for n in range(nump):
      for d in range(dim):
           Sw = Sw + psd(Vs[:,n,d],dt) # power spectrum of d-component of v
  Sw = Sw/numpfig, ax = plt.subplots(figsize=(7.5, 7.5))gamma = zeta/m
  omega = fft.fftfreq(nums,d=dt)[:nums//2]*2.0*np.pi
  ax.plot(omega,(6.0*kBT/m)*gamma/(omega**2 + gamma**2),'r',lw=6,label=r'$
  ax.plot(omega,Sw,'b',lw=3,label=r'$|\mathbf{V}_\tau(\omega)|^2 / \tau$')
  ax.set_xlabel(r"angular frequency $\omega$", fontsize=16)
  ax.set ylabel(r"spectral density $S V(\omega)$", fontsize=16)
  ax.legend(fontsize=16)
  plt.xlim(-1, 10)
  plt.ylim(-1, 8)
  plt.show()
       \, 8 \,6k_BT\gamma_c/(m(\omega^2+\gamma_c^2))\overline{7}|\mathbf{V}_{\tau}(\omega)|^2/\tau6
  spectral density S_V(\omega)5
       4
       3
       \overline{2}.
       1 \cdot\mathbf 0-1\dot{o}\frac{1}{2}\frac{1}{4}6
                                                          ġ.
                                                                    10
```
angular frequency  $\omega$